## Remind

## **Sign up for important updates from Ms. Meyers.**

Get information for **Reading, Hour 6** right on your phone—not on handouts.

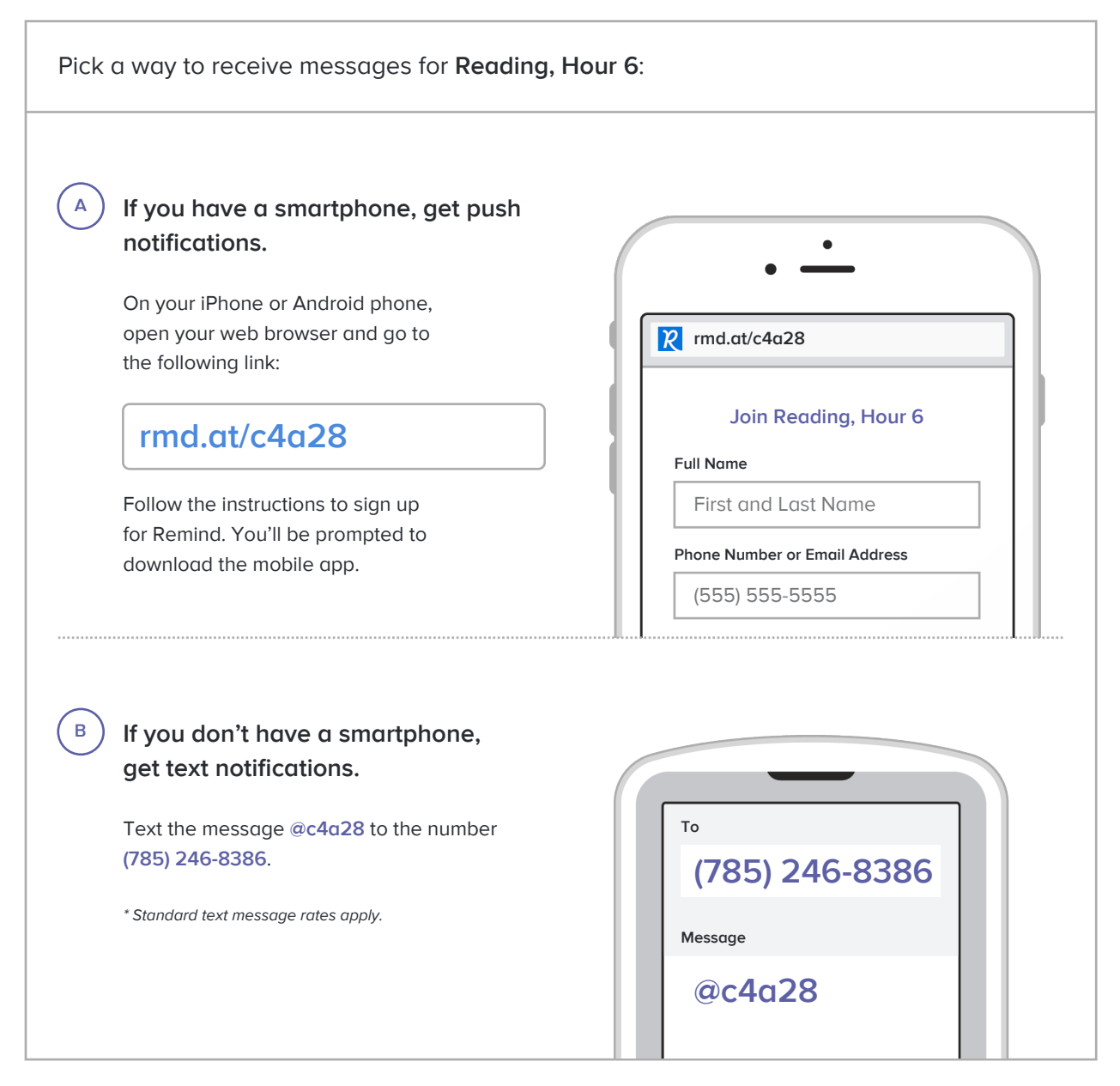

**Don't have a mobile phone?** Go to **rmd.at/c4a28** on a desktop computer to sign up for email notifications.